# [PSI3472-2023. Aula 13 parte 2. Início.] **Introdução à NLP e RNN:**

## **1. Introdução**

Nesta aula, vamos estudar os aspectos básicos de NLP (Natural Language Processing) e RNN (Recurrent Neural Networks), seguindo alguns tutoriais introdutórios. NLP é uma área dentro da Inteligência Artificial que se dedica a desenvolver a capacidade da máquina de entender a linguagem humana.

Até agora, trabalhamos somente com aplicações de aprendizado de máquina em imagens. Com isso, possivelmente não fazemos a mínima ideia de como redes neurais conseguem processar frases. Esta apostila vai dar uma ideia de como a linguagem natural pode ser processada por redes neurais, abordando somente os aspectos básicos.

Primeiro, vamos seguir o curso introdutório: "NLP Zero to Hero playlist"<https://goo.gle/nlp-z2h>. Na descrição de cada vídeo desse curso, há um link para Notebook Colab correspondente.

### **2. Tokenização**

Tokenização associa um número a cada palavra. Tokenizando a frase: "I love my dog", obtemos o código: "1 2 3 4", atribuindo um token para cada palavra:

| D <sub>o</sub><br>75777<br>dvľd<br>aid ' |          | love | ________<br>my | dog |
|------------------------------------------|----------|------|----------------|-----|
| ∴سila∪<br>oourgo                         | <u>.</u> | -    |                |     |

Tabela 1: Tokenização associa um número (token) para cada palavra.

Agora, se fosse codificar a frase: "I love my cat", teríamos o código: "1 2 3 5". As três primeiras palavras já receberam códigos na frase anterior. Apenas a palavra "cat" recebe um novo token, pois não ainda não tem token associado.

| Palavra                                                                                                    |  | love | my | cat |  |  |  |  |
|----------------------------------------------------------------------------------------------------|--|------|----|-----|--|--|--|--|
| Código                                                                                                    |  |      |    |     |  |  |  |  |
| https://colab.research.google.com/github/lmoroney/dlaicourse/blob/master/TensorFlow%20In%20Practice/Course%203%20-%20NLP/Course%203%20-%20Week%201%20-%20Lesson |  |      |    |     |  |  |  |  |

Tabela 2: Tokenização reutiliza os tokens gerados para as frases anteriores.

[%201.ipynb#scrollTo=zX4Kg8DUTKWO](https://colab.research.google.com/github/lmoroney/dlaicourse/blob/master/TensorFlow%20In%20Practice/Course%203%20-%20NLP/Course%203%20-%20Week%201%20-%20Lesson%201.ipynb#scrollTo=zX4Kg8DUTKWO)

Em Keras, a tokenização explicada acima pode ser codificado como:

```
#part1.py - Licensed under the Apache License, Version 2.0
from tensorflow.keras.preprocessing.text import Tokenizer
sentences = [
   'i love my dog',
   'I love my cat',
   'You love my dog!'
]
tokenizer = Tokenizer(num_words = 100)
tokenizer.fit_on_texts(sentences)
print(tokenizer.word_index)
```
Programa 1: Tokenização em Keras gera um dicionário que associa cada palavra a um número. <https://colab.research.google.com/drive/1SdmCMXdZAq4A1xS5uY4s9MFPuUCoGL2t?usp=sharing> ~/deep/algpi/nlp/part1.py

O método *fit\_on\_texts* efetua a tokenização. A variável tokenizer será armazenada como um *dict* de Python, associando cada palavra a um número.

{'love': 1, 'my': 2, 'i': 3, 'dog': 4, 'cat': 5, 'you': 6}

O programa 1 vai tokenizar as 100 palavras mais frequentes nas frases de *sentences* (num\_words = 100). Tokenizer ignora os sinais de pontuação, como o ponto de exclamação de "dog!".

### **3. Sequenciamento**

O sequenciamento converte texto em sequência de tokens. [https://colab.research.google.com/github/lmoroney/dlaicourse/blob/master/TensorFlow%20In%20Practice/Course%203%20-%20NLP/Course%203%20-%20Week%201%20-%20Lesson](https://colab.research.google.com/github/lmoroney/dlaicourse/blob/master/TensorFlow%20In%20Practice/Course%203%20-%20NLP/Course%203%20-%20Week%201%20-%20Lesson%202.ipynb#scrollTo=ArOPfBwyZtln) [%202.ipynb#scrollTo=ArOPfBwyZtln](https://colab.research.google.com/github/lmoroney/dlaicourse/blob/master/TensorFlow%20In%20Practice/Course%203%20-%20NLP/Course%203%20-%20Week%201%20-%20Lesson%202.ipynb#scrollTo=ArOPfBwyZtln) 

```
1
 2
 3
 4
 5
 6
7
 8
sentences = [
9
10
11
12
13
]
14
15
tokenizer = Tokenizer(num_words = 100, oov_token="<OOV>")
16
17
word_index = tokenizer.word_index
18
19
sequences = tokenizer.texts_to_sequences(sentences)
20
21
padded = pad_sequences(sequences, maxlen=5)
22
23
24
25
print(padded)
26
27
28
test_data = [
29
30
31
32
33
test_seq = tokenizer.texts_to_sequences(test_data)
   #part2.py - Licensed under the Apache License, Version 2.0
   import tensorflow as tf
  from tensorflow import keras
   from tensorflow.keras.preprocessing.text import Tokenizer
   from tensorflow.keras.preprocessing.sequence import pad_sequences
        'I love my dog',
        'I love my cat',
        'You love my dog!',
        'Do you think my dog is amazing?'
  tokenizer.fit_on_texts(sentences)
   print("\nWord Index = " , word_index)
   print("\nSequences = " , sequences)
   print("\nPadded Sequences:")
   # Try with words that the tokenizer wasn't fit to
        'i really love my dog',
        'my dog loves my manatee'
  ]
```

```
34
35
36
37
38
   print("\nTest Sequence = ", test_seq)
   padded = pad_sequences(test_seq, maxlen=10)
   print("\nPadded Test Sequence: ")
   print(padded)
```
Programa 2: Programa em Keras que converte frases em sequências de tokens. [https://colab.research.google.com/drive/17AxfYa6S566-xrhj3FWRTTfnUxgRQ\\_e4?usp=sharing](https://colab.research.google.com/drive/17AxfYa6S566-xrhj3FWRTTfnUxgRQ_e4?usp=sharing) ~/deep/algpi/nlp/part2.py

O método *fit\_on\_texts* (linha 16) efetua a tokenização, atribuindo tokens às 100 palavras mais frequentes nas frases de *sentences*, e acrescenta o token <OOV> "out of vocabulary" que indica as palavras que não constam no vocabulário:

Word Index = {'<OOV>': 1, 'my': 2, 'love': 3, 'dog': 4, 'i': 5, 'you': 6, 'cat': 7, 'do': 8, 'think': 9, 'is': 10, 'amazing': 11}

O método *texts\_to\_sequences* (linha 19) efetua o sequenciamento, convertendo as 4 frases de *sentences* em sequências de tokens *sequences*:

Sequences = [[5, 3, 2, 4], [5, 3, 2, 7], [6, 3, 2, 4], [8, 6, 9, 2, 4, 10, 11]]

Por exemplo, a sequência [5, 3, 2, 4] significa "I love my dog".

Uma rede neural possui um número definido de entradas. Como fazer com que as sentenças tenham o mesmo comprimento para alimentar uma rede neural? A solução mais simples é fazer "padding". A função *pad\_sequences* (linha 21) preenche as frases com "0" no começo para que todos tenham comprimento *maxlen*=5. Se o parâmetro *maxlen* não for especificado, *maxlen* torna-se o comprimento da frase mais longa. Parece que as técnicas mais avançadas utilizam outras técnicas como "ragged tensor" que pode ter um número variável de elementos em alguma dimensão. A saída está preenchida com "0" no início da da sequência para que todas sequências tenham comprimento 5:

```
Padded Sequences:
[[ 0 5 3 2 4]
[0 5 3 2] [ 0 6 3 2 4]
 [ 9 2 4 10 11]]
```
Se quiser preencher as frases com "0" no fim das sequências (em vez de no início), deve passar o argumento *padding='post'*. Note que a última frase que tinha inicialmente 7 palavras foi truncada (duas palavras iniciais foram apagadas) para resultar numa frase com 5 palavras. É possível para apagar as palavras finais com *truncating='post'*.

```
Codificando as novas sentenças (linhas 27-34):
     'i really love my dog',
     'my dog loves my manatee'
obtemos (linha 34):
    Test Sequence = [[5, 1, 3, 2, 4], [2, 4, 1, 2, 1]]onde o token "1" indica <OOV> ou palavras que não constam no vocabulário. Note que as palavras
"really", "loves" e "manatee" foram codificadas como <OOV>.
```
Fazendo *padding='pre'* nessas duas frases para que tenham comprimento 10 (linha 36), obtemos: Padded Test Sequence: [[0 0 0 0 0 5 1 3 2 4] [0 0 0 0 0 2 4 1 2 1]]

## **4. Embedding**

Seguindo o tutorial de TensorFlow, vamos usar o conjunto de dados (BD) "Sarcasm in News Headlines" por Rishabh Misra para classificar títulos de notícias em sarcástico ou não.

[rishabhmisra.github.io/publications](http://rishabhmisra.github.io/publications) <https://storage.googleapis.com/learning-datasets/sarcasm.json>

O BD está armazenado em formato ".json" com 3 campos:

"article\_link": link para o artigo (não vamos usar),

"headline": o título do artigo,

"is\_sarcastic": 1 se for sarcástico e 0 caso contrário.

Os dois primeiros registros desse BD são:

```
\Gamma{"article_link": "https://www.huffingtonpost.com/entry/versace-black-
code_us_5861fbefe4b0de3a08f600d5", "headline": "former versace store clerk sues over secret
'black code' for minority shoppers", "is_sarcastic": 0},
{"article_link": "https://www.huffingtonpost.com/entry/roseanne-revival-
review_us_5ab3a497e4b054d118e04365", "headline": "the 'roseanne' revival catches up to our
thorny political mood, for better and worse", "is_sarcastic": 0},
(\ldots)
```

```
Figura 1: Formato do BD "Sarcasm in News Headlines". 
https://storage.googleapis.com/learning-datasets/sarcasm.json
```
O objetivo é classificar os títulos dos artigos em "sarcástico" ou "não-sarcástico". Todas as frases serão normalizadas para terem 100 palavras. Frases curtas serão preenchidas com "0" no final para terem 100 palavras. As frases que contêm mais de 100 palavras serão truncadas no final.

Vamos construir um dicionário com as 10.000 palavras mais usadas no conjunto de treino. As palavras que não constam nesse dicionário serão codificadas como "1" ou <OOV>.

Vamos usar a técnica "embedding", isto é, vamos associar um vetor de 16 dimensões para cada uma das 10.000 palavra. Os 10.000×16 pesos serão calculadas pela retro-propagação de forma a facilitar classificar as frases em "sarcástica" ou não. Isto consiste em associar, para cada palavra, 16 atributos que ajudem a classificar a frase. Esta associação é feita usando uma camada densa com 10.000×16 = 160.000 pesos e fazendo retro-propagação.

Embedding extrai atributos que permitem classificar título como sarcástico ou não. Podemos usar a seguinte intuição para entender "embedding". Palavras como "granny", "dumber" e "unrelated" provavelmente caracterizam títulos sarcásticos. Assim, essas palavras recebem um valor alto nos atributos que indicam título sarcástico. Um título com muitas palavras com altos valores de nos atributos sarcásticos, será classificado como sarcástico.

Por outro lado, pode ser que uma palavra P seja típica de título sarcástico mas a presença de uma outra palavra Q na mesma frase torne a frase não-sarcástica. Para poder contemplar casos como este, vários atributos de embedding (no nosso caso 16) são extraídos de cada palavra.

Durante a predição, dada uma frase com *n* palavras, vamos convertê-la numa sequência de 100 tokens (fazendo padding ou cortando palavras da frase para ter exatamente 100 tokens). Depois, vamos calcular os 16 atributos para cada uma das 100 palavras. Em seguida, vamos calcular a média vetorial dos atributos das 100 palavras (global average pooling), obtendo um vetor com 16 elementos. Esses 16 números vão entrar numa rede densa com uma única saída que classificará a frase em "sarcástica" ou não. Repare que, como estamos usando global average pooling, a ordem das palavras na frase não afeta a classificação.

A figura 2 mostra graficamente como uma frase com palavras é transformada até chegar à saída final que permite classificar a frase.

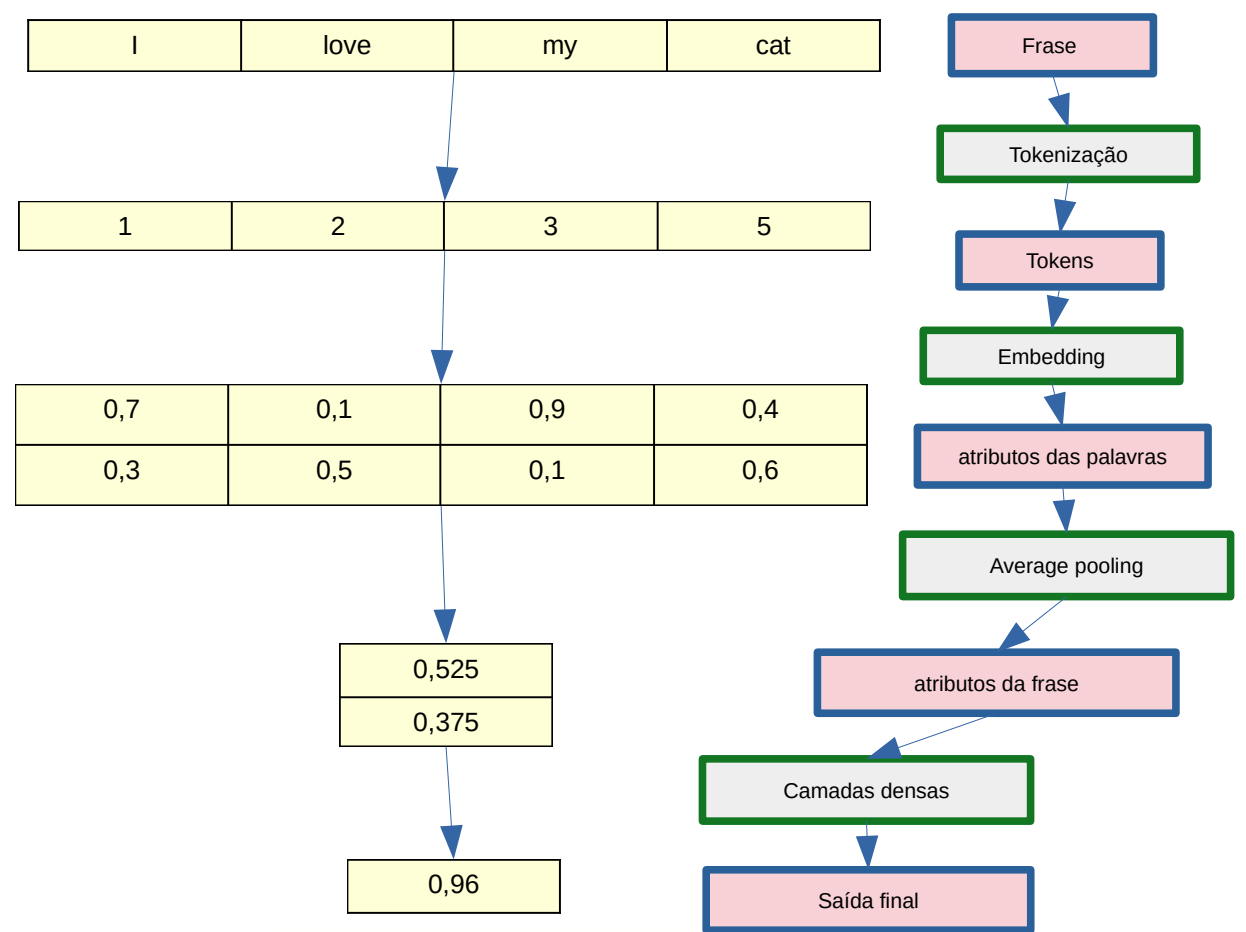

Figura 2: Como uma frase é classificada no programa 3.

O programa abaixo implementa as técnicas discutidas. A acuracidade de treino é 99.30% mas a acuracidade de teste é 80.92%.

!wget --no-check-certificate \ https://storage.googleapis.com/learning-datasets/sarcasm.json \ -O ./sarcasm.json

```
1
2
 3
 \frac{6}{4}5
  6
import pickle
7<br>8<br>10<br>10
11
12
13
14
15
16
17
\frac{1}{18}19
20
21
22
23
24
\frac{2}{5}26
27
28
29
30
31
32
33
34
print(training_sentences[0])
training_sequences = tokenizer.texts_to_sequences(training_sentences)
35
36
37
38
39
40
41
4243
4445
46
4748
49
50
51
52
53
54
55
56
57
58
59
60
61
62
63
64
65
66
67
68
69
70
71
     #part3train.py - Licensed under the Apache License, Version 2.0
     import os, json, sys
    import tensorflow as tf
    from tensorflow.keras.preprocessing.text import Tokenizer
     from tensorflow.keras.preprocessing.sequence import pad_sequences
     vocab_size = 10000; embedding_dim = 16; max_length = 100
trunc_type='post'; padding_type='post'; oov_tok = "<OOV>"
training_size = 20000
     with open("sarcasm.json", 'r') as f:
 datastore = json.load(f)
     sentences = []
     labels = []
for item in datastore:
      sentences.append(item['headline'])
 labels.append(item['is_sarcastic'])
     training_sentences = sentences[0:training_size]
     testing_sentences = sentences[training_size:]
training_labels = labels[0:training_size]
     testing_labels = labels[training_size:]
print("Training size=",len(training_labels),"Testing size=",len(testing_labels))
    tokenizer = Tokenizer(num_words=vocab_size, oov_token=oov_tok)
    tokenizer.fit_on_texts(training_sentences)
    word_index = tokenizer.word_index
    import more_itertools; print(more_itertools.take(10, word_index.items()))
    print(training_sequences[0])
     training_padded = pad_sequences(training_sequences, maxlen=max_length, padding=padding_type, truncating=trunc_type)<br><mark>print(training_padded[0])</mark>
    testing_sequences = tokenizer.texts_to_sequences(testing_sentences)
    testing_padded = pad_sequences(testing_sequences, maxlen=max_length, padding=padding_type, truncating=trunc_type)
     import numpy as np
     training_padded = np.array(training_padded); training_labels = np.array(training_labels)<br>testing_padded = np.array(testing_padded); testing_labels = np.array(testing_labels)
    model = tf.keras.Sequential([
     tf.keras.layers.Embedding(vocab_size, embedding_dim, input_length=max_length),<br>tf.keras.layers.GlobalAveragePooling1D(),<br>tf.keras.layers.Dense(24, activation='relu'),
       tf.keras.layers.Dense(1, activation='sigmoid')
     ])<br>model.compile(loss='binary_crossentropy',optimizer='adam',metrics=['accuracy'])<br>from tensorflow.keras.utils import plot_model<br>plot_model(model, to_file='part3.png', show_shapes=True);<br>model.summary()
     num_epochs = 30
    history = model.fit(training_padded, training_labels, epochs=num_epochs, validation_data=(testing_padded, testing_labels),
    verbose=2)
     <mark>import</mark> matplotlib.pyplot as plt<br>def plot_graphs(history, string):<br>- plt.plot(history.history[string]); plt.plot(history.history['val_'+string])
      plt.xlabel("Epochs"); plt.ylabel(string)
 plt.legend([string, 'val_'+string])
         plt.show()
    plot_graphs(history, "accuracy"); plot_graphs(history, "loss")
     with open('sarcasm.pkl', 'wb') as handle:<br>- pickle.dump(tokenizer, handle, protocol=pickle.HIGHEST_PROTOCOL)<br>model.save("sarcasm.h5")
```
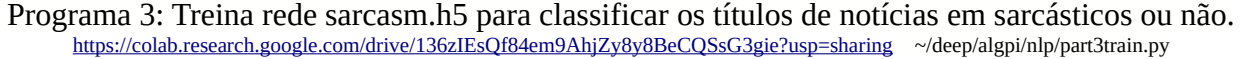

## O programa 3 acima (part3train.py) treina a rede neural. Rodando-o, obtemos na saída:

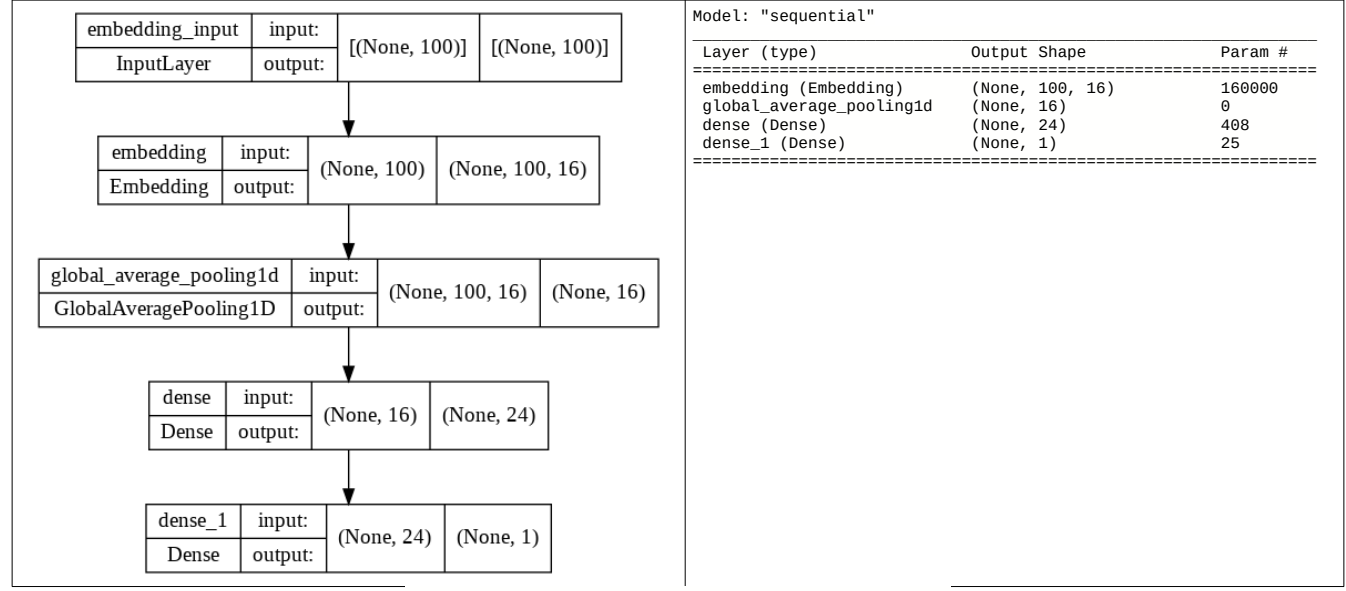

Figura 3: Estrutura da rede do programa 3.

|          | <b>[Número de frases]</b> Training size= 20000 Testing size= 6709                                           |                                     |           |           |                                     |                                 |           |           |                   |                   |          |           |          |  |  |             |                                     |                                                                                                    |  |
|----------|----------------------------------------------------------------------------------------------------|-------------------------------------|-----------|-----------|-------------------------------------|---------------------------------|-----------|-----------|-------------------|-------------------|----------|-----------|----------|--|--|-------------|-------------------------------------|----------------------------------------------------------------------------------------------------|--|
|          |                                                                                                    |                                     |           |           |                                     |                                 |           |           |                   |                   |          |           |          |  |  |             |                                     | [Os 10 primeiros tokens (os 10 mais usados)] $[(\text{'}<00\vee)^2, 1), (\text{'}<0', 2), (\text{'}<0^+, 3), (\text{'}<0^+, 4), (\text{'}<0', 5), (\text{'}<0', 6),$ |  |
|          |                                                                                                    |                                     |           |           |                                     |                                 |           |           |                   |                   |          |           |          |  |  |             |                                     |                                                                                                    |  |
|          | $('a', 7), ('on', 8), ('and', 9), ('with', 10)]$                                                            |                                     |           |           |                                     |                                 |           |           |                   |                   |          |           |          |  |  |             |                                     |                                                                                                    |  |
|          | [A frase para classificar] "former versace store clerk sues over secret 'black code' for minority shoppers" |                                     |           |           |                                     |                                 |           |           |                   |                   |          |           |          |  |  |             |                                     |                                                                                                    |  |
|          | [A frase como sequência de tokens] [328, 1, 799, 3405, 2404, 47, 389, 2214, 1, 6, 2614, 8863]               |                                     |           |           |                                     |                                 |           |           |                   |                   |          |           |          |  |  |             |                                     |                                                                                                    |  |
|          | $[Como\;sequência\;de\;tokens\;com\;padding]$ $[328$ $1$ $799$ 3405 2404 $47$ 389 2214 $1$                  |                                     |           |           |                                     |                                 |           |           |                   |                   |          |           |          |  |  | 6 2614 8863 | $\begin{matrix} 0 & 0 \end{matrix}$ |                                                                                                    |  |
| 0        | $\Theta$                                                                                                    | $\begin{matrix} 0 & 0 \end{matrix}$ |           | $\bullet$ |                                     | $0\quad 0\quad 0\quad 0\quad 0$ |           |           |                   | $\bullet$         | $\Theta$ | $\bullet$ | 0        |  |  |             |                                     |                                                                                                    |  |
| 0        | $\Theta$                                                                                                    | $\mathbf{0}$                        | $\Theta$  | $\Theta$  | $\bullet$                           | $\Theta$                        | $\bullet$ | $\Theta$  |                   | 0 0               | $\Theta$ | $\Theta$  | 0        |  |  |             |                                     |                                                                                                    |  |
| $\Theta$ | $\Theta$                                                                                                    | $\Theta$                            | $\bullet$ |           |                                     | $0$ 0 0 0                       |           | $\bullet$ |                   | $\Theta$ $\Theta$ | $\Theta$ | $\Theta$  | 0        |  |  |             |                                     |                                                                                                    |  |
| $\Theta$ | $\Theta$                                                                                                    | $\Theta$                            | $\bullet$ |           | $\begin{matrix} 0 & 0 \end{matrix}$ | 0 0                             |           | $\Theta$  | $\Theta$ $\Theta$ |                   | $\Theta$ | $\Theta$  | $\Theta$ |  |  |             |                                     |                                                                                                    |  |
| $\Theta$ | $\Theta$                                                                                                    | $\bullet$                           | $\Theta$  |           |                                     | $0 \t 0 \t 0 \t 0$              |           | $\bullet$ | $\bullet$         | $\Theta$          | $\Theta$ | $\Theta$  | $\Theta$ |  |  |             |                                     |                                                                                                    |  |
|          | $\Theta$                                                                                                    | $\Theta$                            | $\Theta$  |           | $\Theta$ $\Theta$                   | $\Theta$                        | $\Omega$  | $\Omega$  | $\Omega$          | $\Omega$          |          |           |          |  |  |             |                                     |                                                                                                    |  |
| $\Theta$ |                                                                                                    |                                     |           |           |                                     |                                 |           |           |                   |                   | $\Omega$ | $\Omega$  | $\Theta$ |  |  |             |                                     |                                                                                                    |  |
| $\Theta$ | 01                                                                                                    |                                     |           |           |                                     |                                 |           |           |                   |                   |          |           |          |  |  |             |                                     |                                                                                                    |  |
|          |                                                                                                    |                                     |           |           |                                     |                                 |           |           |                   |                   |          |           |          |  |  |             |                                     |                                                                                                    |  |
|          |                                                                                                    |                                     |           |           |                                     |                                 |           |           |                   |                   |          |           |          |  |  |             |                                     | Epoch 1/30 - 2s - loss: 0.6664 - accuracy: 0.5872 - val loss: 0.6028 - val accuracy: 0.7468 - 2s/epoch - 4ms/step                                                    |  |
|          |                                                                                                    |                                     |           |           |                                     |                                 |           |           |                   |                   |          |           |          |  |  |             |                                     | Epoch 10/30 - 1s - loss: 0.1246 - accuracy: 0.9562 - val loss: 0.4291 - val accuracy: 0.8416 - 1s/epoch - 2ms/step                                                   |  |
|          |                                                                                                    |                                     |           |           |                                     |                                 |           |           |                   |                   |          |           |          |  |  |             |                                     | Epoch 20/30 - 1s - loss: 0.0529 - accuracy: 0.9837 - val_loss: 0.7421 - val_accuracy: 0.8193 - 1s/epoch - 2ms/step                                                   |  |
|          |                                                                                                    |                                     |           |           |                                     |                                 |           |           |                   |                   |          |           |          |  |  |             |                                     | Epoch 30/30 - 1s - loss: 0.0242 - accuracy: 0.9930 - val loss: 1.0867 - val accuracy: 0.8092 - 1s/epoch - 2ms/step                                                   |  |
|          |                                                                                                    |                                     |           |           |                                     |                                 |           |           |                   |                   |          |           |          |  |  |             |                                     |                                                                                                    |  |

Figura 4: Saída do programa 3.

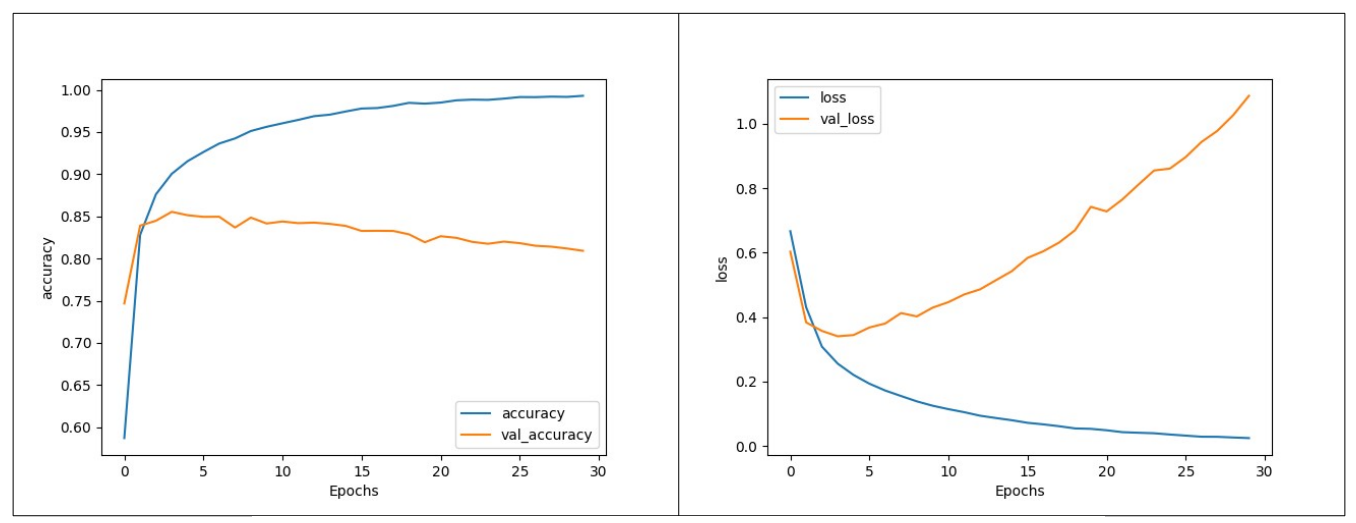

Figura 5: Acuracidade e perda do programa 3 ao longo das épocas.

No programa 3, a primeira impressão (linha 25) mostra o número de frases de treino e de teste: Training size= 20000 Testing size= 6709.

A segunda impressão (linha 31) mostra as 10 primeiras palavras do dicionário (com total de 10.000 palavras):

 $[('<00V>', 1), ('to', 2), ('of', 3), ('the', 4), ('in', 5), ('for', 6), ('a', 7), ('on', 8), ('and', 9), ('with', 10)]$ 

As impressões seguintes (linhas 33, 35 e 37) mostram como a frase:

"former versace store clerk sues over secret 'black code' for minority shoppers" será codificada como sequência de tokens:

 $[328, 1, 799, 3405, 2404, 47, 389, 2214, 1, 6, 2614, 8863]$ 

e preenchida com padding "0" no fim.

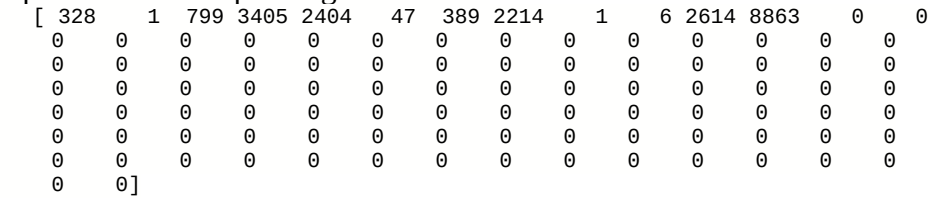

A primeira camada da rede (linha 47) recebe uma frase com 100 tokens (palavras). Se esses 100 tokens fossem codificados por one-hot-encoding, uma frase se converteria numa matriz com 100×10.000 elementos (eu "chutaria" que isto é feito apenas implicitamente em Keras pois, caso contrário, gastaria uma grande quantidade de memória desnecessariamente). Esta é a camada de "embedding" que transforma cada palavra (token) num vetor com 16 atributos, ou seja, dada uma frase com 100 palavras (tokens), gera uma matriz 100×16. Esta camada possui 16×10.000=160.000 pesos que permitem converter cada uma das 10.000 palavras num vetor com 16 atributos.

A segunda camada "global\_average\_pooling" (linha 48), tira a média aritmética dos atributos dos 100 tokens, transformando 100×16 atributos num único vetor com 16 elementos.

Depois, seguem as duas camadas densas, que transforman 16 atributos numa única saída com "probabilidade" do título ser sarcástico.

O programa 4 (part3test.py) abaixo faz predição usando o modelo *sarcasm.h5* construído anteriormente.

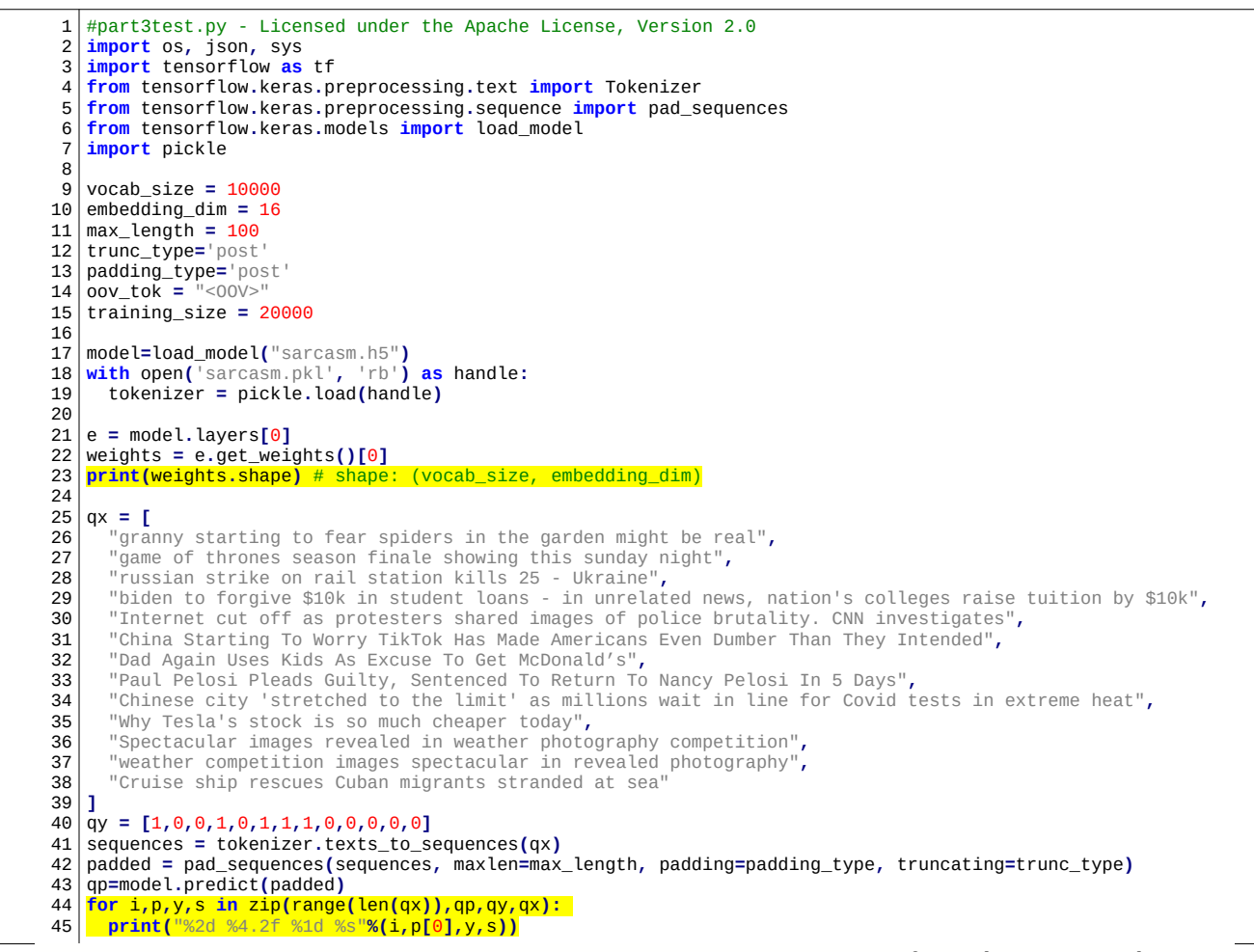

Programa 4: Usa a rede sarcasm.h5 gerada pelo programa 3 para classificar títulos de notícias em sarcásticos ou não.

<https://colab.research.google.com/drive/136zIEsQf84em9AhjZy8y8BeCQSsG3gie?usp=sharing>~/deep/algpi/nlp/part3test.py

Rodando esse programa em 12 frases obtemos:

**Pesos da primeira camada:** (10000, 16)

```
 QP QY QX
```
0 0.99 1 granny starting to fear spiders in the garden might be real

- 1 0.00 0 game of thrones season finale showing this sunday night
- 2 0.00 0 russian strike on rail station kills 25 Ukraine

```
3 1.00 1 biden to forgive $10k in student loans - in unrelated news, nation's colleges raise tuition by $10k
```
- 4 0.01 0 Internet cut off as protesters shared images of police brutality. CNN investigates 5 1.00 1 China Starting To Worry TikTok Has Made Americans Even Dumber Than They Intended
- 6 0.00 1 Dad Again Uses Kids As Excuse To Get McDonald's
- 
- 7 0.00 1 Paul Pelosi Pleads Guilty, Sentenced To Return To Nancy Pelosi In 5 Days 8 1.00 0 Chinese city 'stretched to the limit' as millions wait in line for Covid tests in extreme heat
- 9 1.00 0 Why Tesla's stock is so much cheaper today
- 10 0.52 0 Spectacular images revealed in weather photography competition
- 11 0.52 0 weather competition images spectacular in revealed photography
- 12 0.00 0 Cruise ship rescues Cuban migrants stranded at sea

A primeira impressão (linha 23) mostra o formato dos pesos da primeira camada (10000×16). Estes 10000×16 pesos constituem a matriz de *embedding*. Associa um vetor de 16 elementos para cada uma das 10000 palavras do vocabulário.

As primeiras 3 colunas das linhas impressas seguintes (linhas 44-45) mostram o índice da frase de teste, a predição da rede *QP*, a saída ideal *QY*, e a frase de entrada *QX* para cada uma das 12 frases de teste.

Considere a frase 3, que é sarcástica e que o programa classificou corretamente: 3 1.00 1 biden to forgive \$10k in student loans - in unrelated news, nation's colleges raise tuition by \$10k Nesta frase, aparentemente a palavra "unrelated" é típica de títulos sarcásticos. Possivelmente, a rede deve tê-la usada para classificar corretamente esta frase.

Vamos considerar a frase 7 que é sarcástica mas o programa considerou como não-sarcástica: 7 0.00 1 Paul Pelosi Pleads Guilty, Sentenced To Return To Nancy Pelosi In 5 Days Nesta frase, não há palavras típicas de uma frase sarcástica. Assim, o modelo errou na classificação.

As frases 10 e 11 contêm as mesmas palavras em ordens diferentes. A rede atribuiu exatamente a mesma nota para ambas frases, pois o modelo construído não leva em consideração a ordem das palavras. Este modelo (embedding) analisa cada palavra individualmente como sendo típica de notícia sarcástica ou não, não importando a ordem em que elas aparecem.

*Nota:* Tive a impressão de que tanto o espaço de embedding de dimensão 16, como a camada densa escondida com 24 neurônios do programa 3 são exageradamente altos para este problema. Testei executar o mesmo programa com dimensão de embedding 2 e camada escondida com 2 neurônios e obtive acuracidade de treino de 0.9067 acuracidade de teste 0.8562.

[https://colab.research.google.com/drive/1aSkATuwvoU7tHK45EHzQDDoauZX6XCvd#scrollTo=xn55\\_SdpLPQ2](https://colab.research.google.com/drive/1aSkATuwvoU7tHK45EHzQDDoauZX6XCvd#scrollTo=xn55_SdpLPQ2)

Tínhamos obtido, no programa 3, acuracidade de treino 0.9930 e acuracidade de teste 0.8092. Isto é, mudando os parâmetros overfitting diminuiu e acuracidade de teste aumentou.

*Exercício:* Procure na internet 5 títulos de notícias "normais" e 5 títulos sarcásticos em inglês e verifique se a rede consegue categorizá-los corretamente.

*Exercício:* Imprima o vetor de atributos de embedding de algumas palavras típicas de manchetes sarcásticas e outras neutras. Você consegue identificar os atributos que caracterizam palavras de manchetes sarcásticas?

[PSI3472-2023. Aula 13 parte 2. Fim.]

### **5. RNN (Recurrent Neural Network)**

*Nota:* Tipicamente RNNs são usadas em NLP. Porém, no caso de classificação de títulos sarcásticos, usando RNN a taxa de acerto diminui! Isto acontece provavelmente porque o problema é simples demais. Assim, os exemplos abaixo ficam meio artificiais, mas servem para ilustrar os conceitos. Precisaria achar aplicações onde o uso de RNN realmente fosse necessário.

Usando somente camada *embedding*, uma frase é classificada sem considerar a ordem das palavras na frase. RNN (Recurrent Neural Network) consegue considerar a ordem das palavras.

Vamos acompanhar o blog introdutório:

<https://machinelearningmastery.com/understanding-simple-recurrent-neural-networks-in-keras/> para descobrir como funciona uma RNN, tipicamente usada em NLP.

A figura abaixo mostra uma RNN (SimpleRNN de Keras):

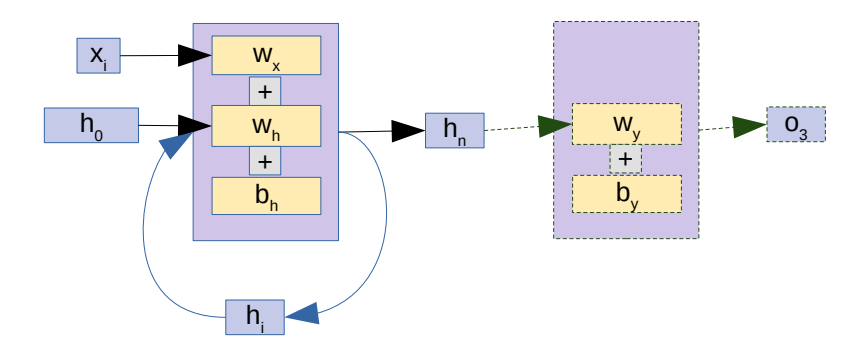

Note que a saída de RNN é retro-alimentada na entrada. Assim, a rede passa a conter um estado escondido *h* (um vetor de números) que altera o seu comportamento. A cada iteração do neurônio, um novo valor de *x<sup>i</sup>* entra na rede e a rede atinge um novo estado escondido *hi*. A saída da camada RNN é o seu último estado escondido *hn*. Na prática, costuma ter uma ou mais camadas densas finais (tracejada).

Sejam *n* a quantidade de iterações (o número de palavras na frase), e *d* a dimensão das variáveis de entrada (a dimensão do espaço de embedding ou o número de atributos das palavras), *m* a quantidade de variáveis escondidas (também a dimensão do vetor de saída). Então (as variáveis em azul não são propriamente parte da camada RNN):

- Input: *x<sup>i</sup>* ∈ R d , 0≤*i*<*n*. São as *n* palavras convertidas em *n* vetores de embedding com dimensão *d* cada um.
- Hidden unit: *h<sup>i</sup>* ∈ R m , 0≤*i*≤*n*. O vetor *hi* com *m* elementos representa o estado escondido.
- Weights for input units:  $w_x \in \mathbb{R}^{d \times m}$ . São os pesos que irão multiplicar os vetores de embedding.
- Weights for hidden units: *w<sup>h</sup>* ∈ R m×m . São os pesos que irão multiplicar hidden unit.
- Bias for hidden units:  $b_h \in \mathbb{R}^m$ .
- Weights for dense layer:  $w_y \in \mathbb{R}^m$
- Bias for dense layer:  $b_y \in \mathbb{R}^m$
- Final output  $o_3 \in \mathbb{R}$

O seguinte código Python efetua os cálculos que uma camada RNN executaria para *n*=3 (iterações ou número de palavras na frase), *d*=2 (dimensão de entrada) e *m*=4 (dimensão de saída e do estado escondido):

 $ho = np \cdot zero \cdot (4)$  $h1 = x[0]$   $\omega x + h0 + bh$ h2 **=** x**[**1**]@**wx **+** h1**@**wh **+** bh h3 **=** x**[**2**]@**wx **+** h2**@**wh **+** bh o3 **=** h3**@**wy **+** by

Onde "@" é multiplicação matricial (entre duas matrizes; entre vetor e matriz; ou entre dois vetores).

Em Keras, há a camada SimpleRNN que implementa RNN. Penso que provavelmente RNN foi originalmente projetada para ser executada iterativamente dentro de um *loop.* Porém, por algum requisito de implementação, o laço foi "desatado" na implementação atual de SimpleRNN de Keras. Vamos "desatar" o *loop* quando RNN executa *n*=3 iterações:

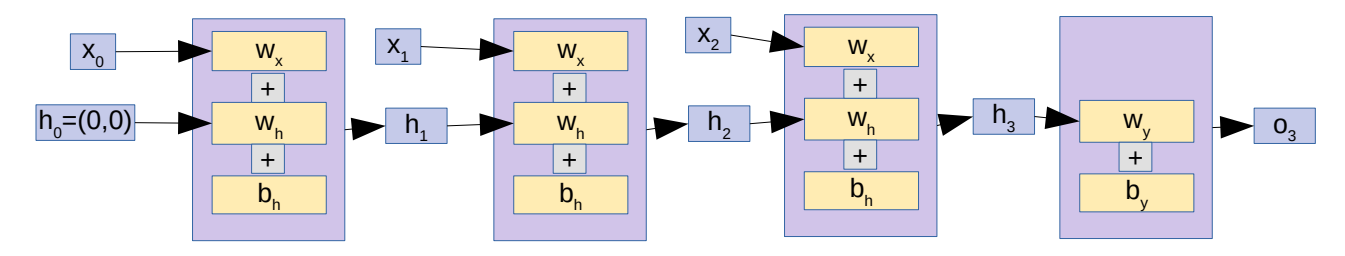

Vamos verificar se a implementação de SimpleRNN de Keras é exatamente igual às equações acima. O programa abaixo faz duas contas:

a) Usa uma SimpleRNN para *n*=3, *d*=2 e *m*=4.

b) Faz as mesmas contas "manualmente" usando as equações acima.

Vamos verificar se os dois resultados são iguais.

```
#rnn3.py (~/deep/algpi/nlp/rnn3.py)
#https://machinelearningmastery.com/understanding-simple-recurrent-neural-networks-in-keras/
from pandas import read_csv
import numpy as np
from tensorflow.keras.models import Sequential
from tensorflow.keras.layers import Dense, SimpleRNN
from sklearn.preprocessing import MinMaxScaler
from sklearn.metrics import mean_squared_error
import math
import matplotlib.pyplot as plt
m=4 #Hidden variables and output dimension
n=3 #Iterations or number of words
d=2 #Input dimension or embedding dimension
print("m=%d n=%d d=%d"%(m,n,d))
def create_RNN():
   model = Sequential()
   model.add(SimpleRNN(m, input_shape=(n,d), activation="linear"))
   model.add(Dense(units=1, activation="linear"))
   model.compile(loss='mean_squared_error', optimizer='adam')
   return model
demo_model = create_RNN()
from tensorflow.keras.utils import plot_model
plot_model(demo_model, to_file='rnn3.png', show_shapes=True);
demo_model.summary()
wx = demo_model.get_weights()[0]; print('wx = ', wx)
wh = demo_model.get_weights()[1]; print('wh = ', wh)
bh = demo_model.get_weights()[2]; print('bh = ', bh)
wy = demo_model.get_weights()[3]; print('wy = ', wy)
by = demo_model.get_weights()[4]; print('by = ', by)
# Make prediction using the network
x = np.ones((n,d),dtype=np.float32)
# Reshape the input to the required d X n (embedding dim X number of words)
x_input = np.reshape(x,(1, n, d))
print("x_input=",x_input); print("x[0]=",x[0]); print("x[1]=",x[1]); print("x[2]=",x[2])
y_pred_model = demo_model.predict(x_input,verbose=0)
y_pred_model = np.squeeze(y_pred_model,axis=0)
# Make manually the same computation
h0 = np.zeros(m); print("h0 = ",h0)
h1 = x[0]@wx + h0 + bh; print('h1 = ',h1)
h2 = x[1]@wx + h1@wh + bh; print('h2 = ',h2)
h3 = x[2]@wx + h2@wh + bh; print('h3 = ',h3)
o3 = h3@wy + by; print('o3 = ',o3)
print("Prediction from our manual computation ", o3)
print("Prediction from the network ", y_pred_model)
```
[https://colab.research.google.com/drive/15e9fKhus\\_aogDa9eJFEfyoWbdz7TsTXo?usp=sharing](https://colab.research.google.com/drive/15e9fKhus_aogDa9eJFEfyoWbdz7TsTXo?usp=sharing) ~/deep/algpi/nlp/rnn3.py

A cada execução, saídas diferentes são obtidas devido à inicialização aleatória dos pesos, mas os dois resultados finais (o cálculo da rede e o cálculo manual) devem ser sempre iguais:

```
m=4 n=3 d=2wx = [[ 0.9362378 -0.95966434 -0.10638547 -0.5581155 ]
 [ 0.9226973 -0.60230136 -0.48325348 0.45310664]]
wh = [[ 0.36614597   0.42185253 -0.4070078    0.722<br>[-0.10641561 -0.67963475 -0.7245406    0.04258323]
 [-0.10641561 - 0.67963475 - 0.7245406] [-0.8497635 0.00983287 0.14536017 0.50663173]
 [-0.36402583 0.60003364 -0.53689486 -0.46817598]]
bh = [0. 0. 0. 0.]
wy = [[ 0.93887234]
 [ 0.42727602][ 0.18988693]
  [-0.17937958]]
by = [0.]x_input= [[[1. 1.]
   [1. 1.]
  [1. 1.]]]
x[0]= [1. 1.]
x[1] = [1, 1.]x[2] = [1, 1.]h\overline{0} = [0. 0. 0. 0. 0.<br>
h1 = [1.85893512h1 = [ 1.85893512 -1.5619657 -0.58963895 -0.10500884]
h2 = [ 3.24507384 0.21499027 -0.24386382 0.92239763]
h3 = [ 2.89567752 0.21193378 -2.59685716 1.69402817]
03 = [2.01224244]Prediction from our manual computation [2.01224244]
Prediction from the network [2.0122426]
```
As duas últimas linhas demonstram que SimpleRNN de Keras está fazendo exatamente as mesmas contas que o cálculo manual. Imprimindo a estrutura da rede:

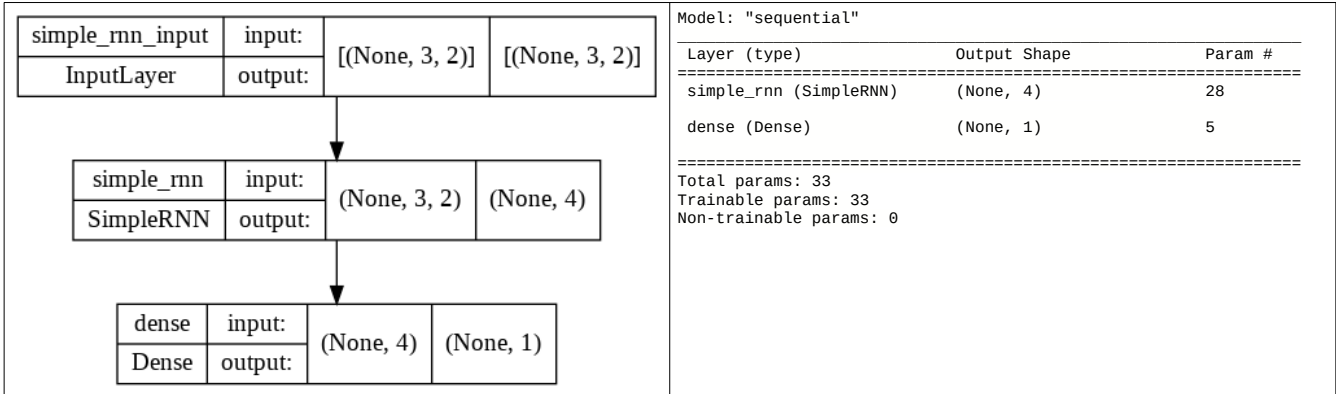

Note que a saída da camada RNN possui dimensão *m*=4, porém o resultado final após camada densa possui dimensão 1.

#### **6. RNN para classificar manchetes sarcásticos**

Vamos usar RNN para tentar melhorar a classificação de manchetes sarcásticos. O uso de RNN não vai melhorar a acuracidade. Porém, serve para ilustrar os conceitos.

```
!wget --no-check-certificate \
    https://storage.googleapis.com/learning-datasets/sarcasm.json \
    -O ./sarcasm.json
```

```
#part32train.py - Licensed under the Apache License, Version 2.0
import os, json, sys
import tensorflow as tf
from tensorflow.keras.preprocessing.text import Tokenizer
from tensorflow.keras.preprocessing.sequence import pad_sequences
from tensorflow.keras.callbacks import ReduceLROnPlateau
from tensorflow.keras.regularizers import l2
from tensorflow.keras.optimizers import Adam
import pickle
vocab_size = 10000
embedding_dim = 16
max_length = 100
trunc_type='post'
padding_type='post'
oov_tok = "<OOV>"
training_size = 20000
with open("sarcasm.json", 'r') as f:
   datastore = json.load(f)
sentences = []
labels = []
for item in datastore:
   sentences.append(item['headline'])
   labels.append(item['is_sarcastic'])
training_sentences = sentences[0:training_size]
testing_sentences = sentences[training_size:]
training_labels = labels[0:training_size]
testing_labels = labels[training_size:]
print("Training size=",len(training_labels),"Testing size=",len(testing_labels))
tokenizer = Tokenizer(num_words=vocab_size, oov_token=oov_tok)
tokenizer.fit_on_texts(training_sentences)
word_index = tokenizer.word_index
import more_itertools; print(more_itertools.take(10, word_index.items()))
#print(list(word_index.items())[0:10])
print(training_sentences[0])
training_sequences = tokenizer.texts_to_sequences(training_sentences)
print(training_sequences[0])
training_padded = pad_sequences(training_sequences, maxlen=max_length, padding=padding_type,
truncating=trunc_type)
print(training_padded[0])
testing_sequences = tokenizer.texts_to_sequences(testing_sentences)
testing_padded = pad_sequences(testing_sequences, maxlen=max_length, padding=padding_type,
truncating=trunc_type)
# Need this block to get it to work with TensorFlow 2.x
import numpy as np
training_padded = np.array(training_padded)
training_labels = np.array(training_labels)
testing_padded = np.array(testing_padded)
testing_labels = np.array(testing_labels)
kweight=5e-2; bweight=5e-2;
model = tf.keras.Sequential([
   tf.keras.layers.Embedding(vocab_size, embedding_dim, input_length=max_length),
   tf.keras.layers.SimpleRNN(40,kernel_regularizer=l2(kweight),bias_regularizer=l2(bweight)),
tf.keras.layers.Dropout(0.5),<br>tf.keras.layers.Dense(24, kernel_regularizer=l2(kweight),bias_regularizer=l2(bweight), activation='relu'),
 tf.keras.layers.Dense(1, kernel_regularizer=l2(kweight),bias_regularizer=l2(bweight), activation='sigmoid')
])
```
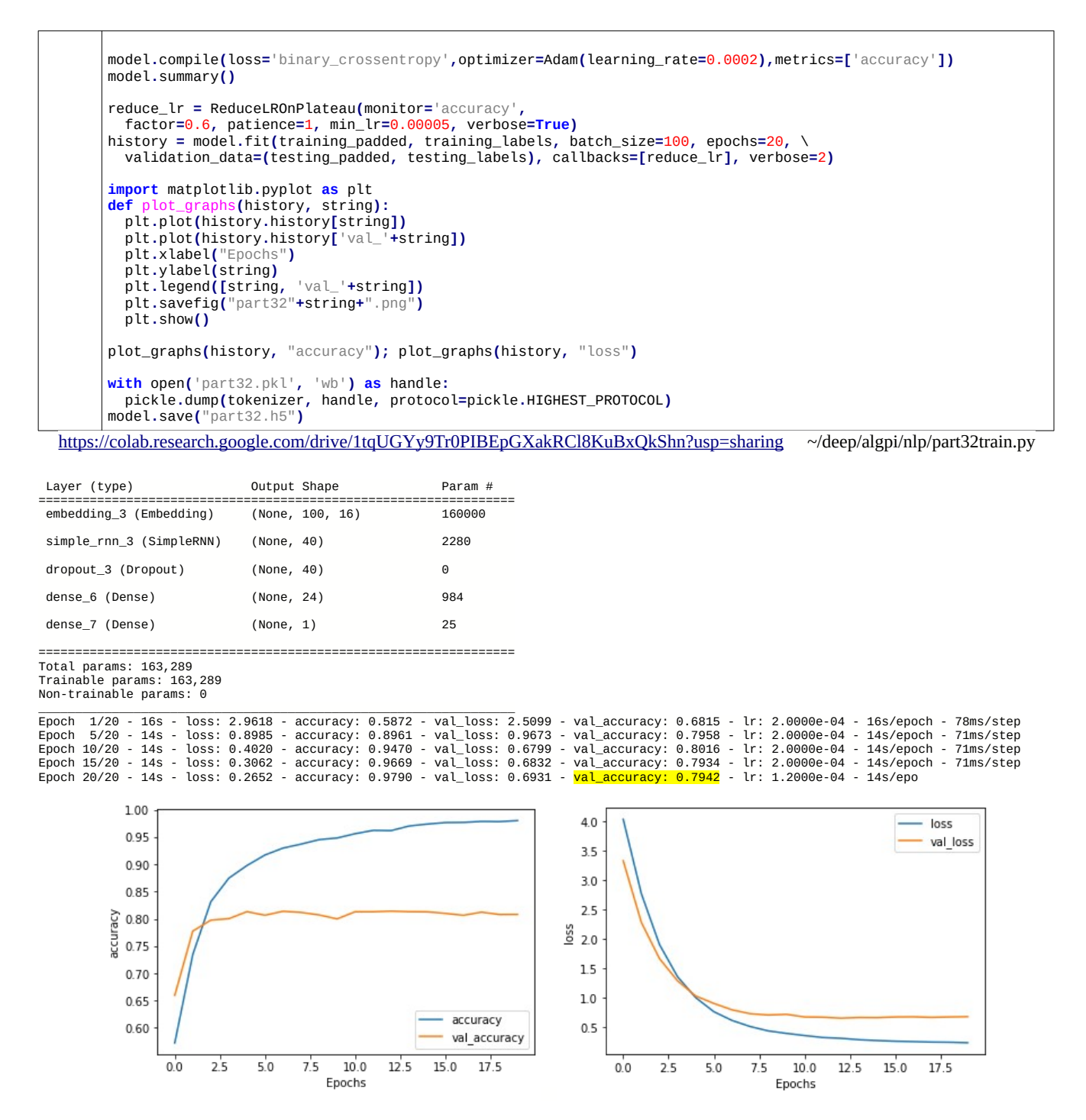

A acurácia de teste é 79,42%, menor do que obtivemos somente com embedding (80,92% e 85,62%, dependendo dos parâmetros).

*Exercício:* Altere os parâmetros do programa acima para tentar melhorar a acuracidade.

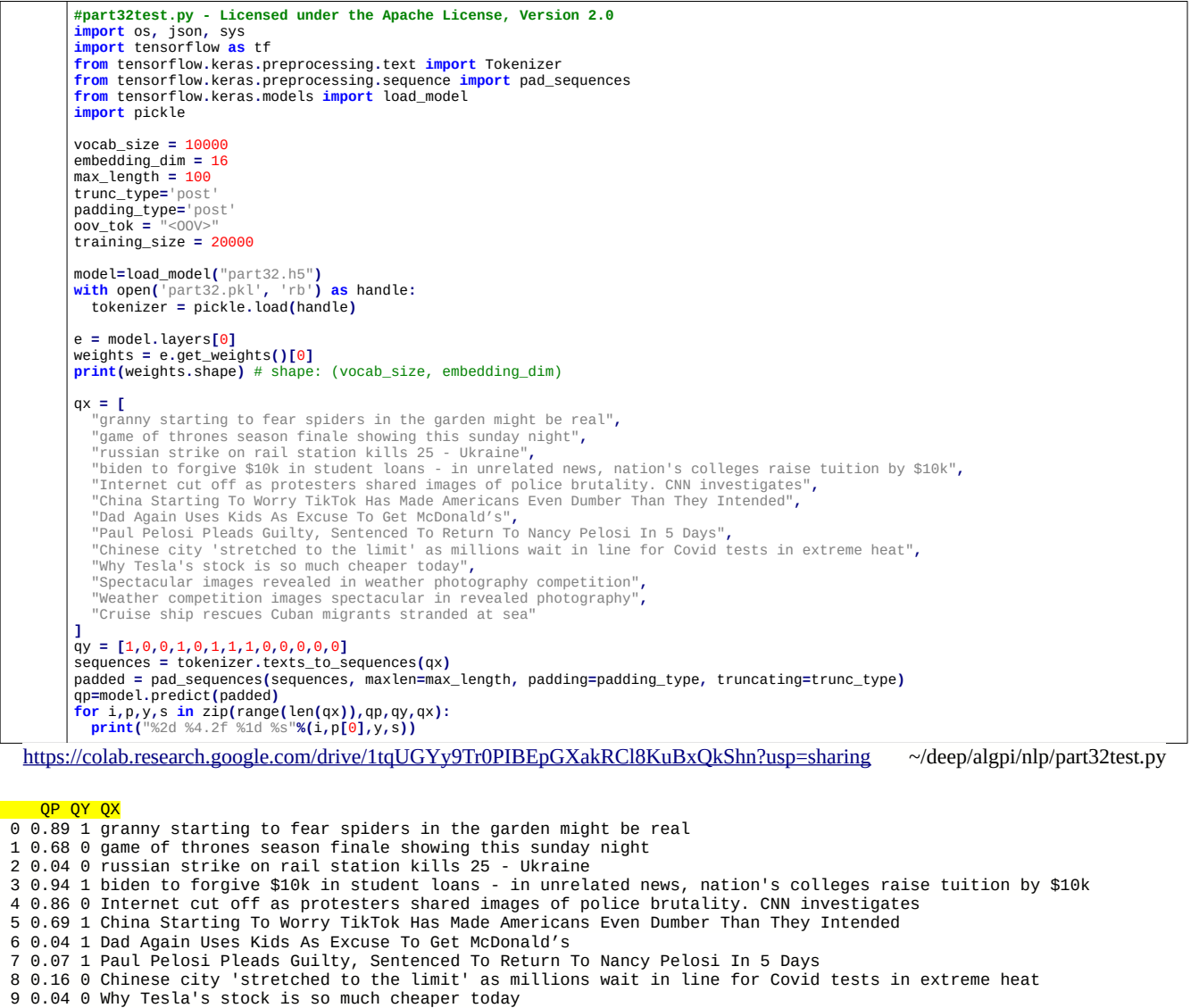

- 
- 
- 10 0.04 0 Spectacular images revealed in weather photography competition 11 0.06 0 Weather competition images spectacular in revealed photography

12 0.04 0 Cruise ship rescues Cuban migrants stranded at sea

Aqui, as saídas das frases 10 e 11 são diferentes, evidenciando que a ordem das palavras faz diferença.

#### **7. RNN bidirecional**

O programa part33 abaixo usa RNN bidirecional:

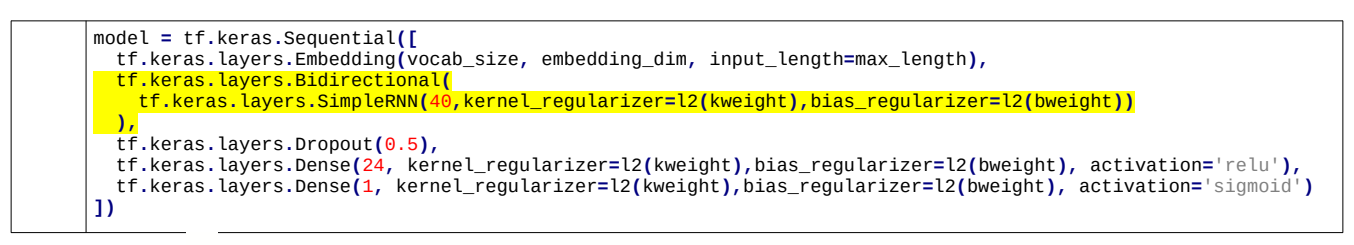

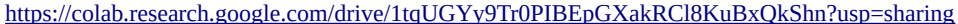

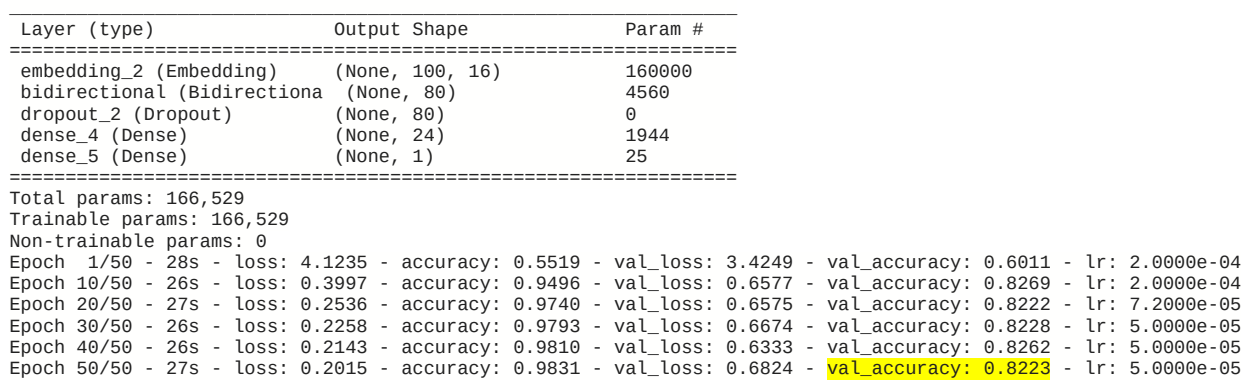

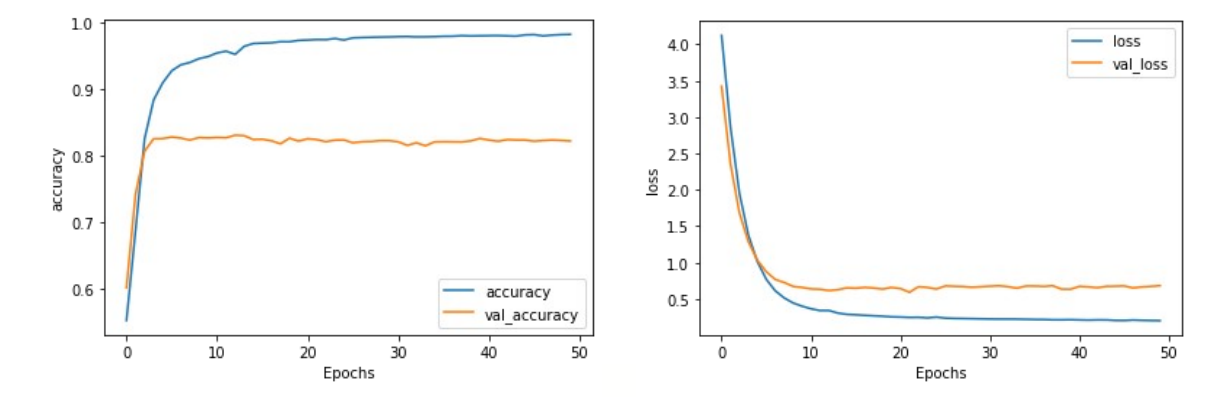

#### QP QY QX

- 0 0.95 1 granny starting to fear spiders in the garden might be real
- 1 0.11 0 game of thrones season finale showing this sunday night
- 2 0.04 0 russian strike on rail station kills 25 Ukraine
- 3 0.94 1 biden to forgive \$10k in student loans in unrelated news, nation's colleges raise tuition by \$10k 4 0.04 0 Internet cut off as protesters shared images of police brutality. CNN investigates
- 
- 5 0.95 1 China Starting To Worry TikTok Has Made Americans Even Dumber Than They Intended 6 0.04 1 Dad Again Uses Kids As Excuse To Get McDonald's
- 
- 7 0.04 1 Paul Pelosi Pleads Guilty, Sentenced To Return To Nancy Pelosi In 5 Days 8 0.04 0 Chinese city 'stretched to the limit' as millions wait in line for Covid tests in extreme heat 9 0.03 0 Why Tesla's stock is so much cheaper today
- 10 0.04 0 Spectacular images revealed in weather photography competition
- 11 0.04 0 Weather competition images spectacular in revealed photography
- 12 0.04 0 Cruise ship rescues Cuban migrants stranded at sea

Usando camada bidirecional, há duas camadas RNN, que percorrem a frase nas duas direções. As saídas das duas camadas são concatenadas para produzir a saída final. Portanto, a saída de uma RNN bidirecional será um vetor com 2*m* elementos.

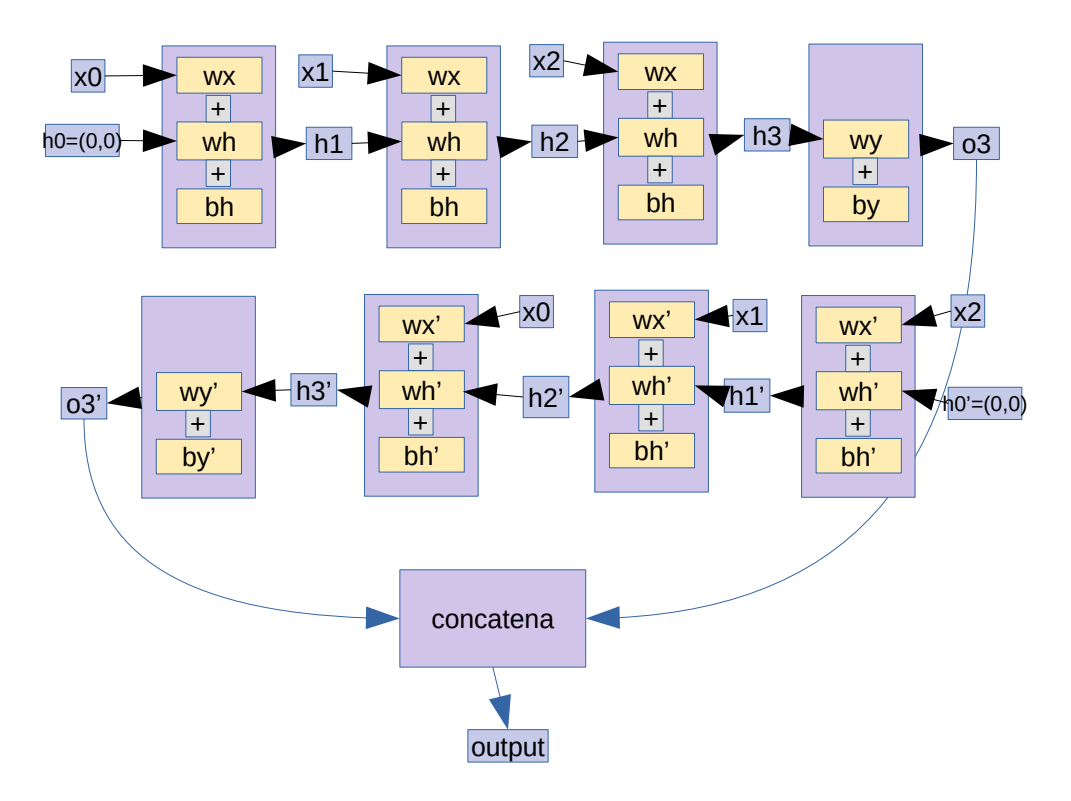

Aqui, a taxa de acerto melhorou um pouco. Porém, não dá para afirmar se realmente houve uma melhora ou é somente uma flutuação estatística.

### **8. Pilha de RNNs, LSTM e GRU**

É possível empilhar duas ou mais camadas SimpleRNN. Aqui, deve-se especificar return\_sequences = True na primeira camada RNN, para que a segunda camada RNN tenha acesso aos resultados intermediários da primeira.

```
# ~/deep/algpi/nlp/part5train.py
kweight=5e-2; bweight=5e-2;
model = tf.keras.Sequential([
 tf.keras.layers.Embedding(vocab_size, embedding_dim, input_length=max_length),
tf.keras.layers.SimpleRNN(20,kernel_regularizer=l2(kweight),bias_regularizer=l2(bweight),return_sequences=True),<br>tf.keras.layers.SimpleRNN(20,kernel_regularizer=l2(kweight),bias_regularizer=l2(bweight)),
   tf.keras.layers.Dropout(0.5),
   tf.keras.layers.Dense(15, kernel_regularizer=l2(kweight),bias_regularizer=l2(bweight), activation='relu'),
   tf.keras.layers.Dense(1, kernel_regularizer=l2(kweight),bias_regularizer=l2(bweight), activation='sigmoid')
])
```
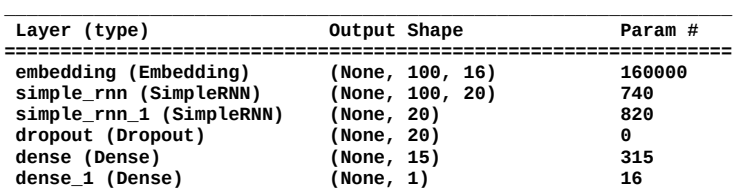

**================================================================= Total params: 161,891**

**Trainable params: 161,891 Non-trainable params: 0**

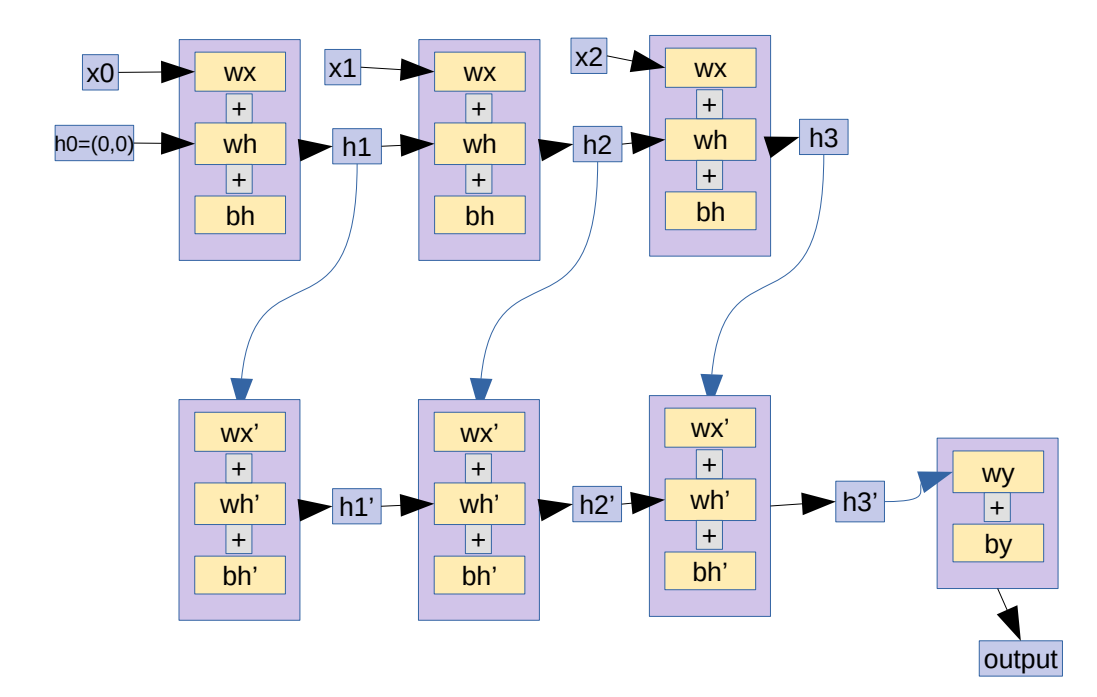

SimpleRNN pode ser substituído pelas camadas mais sofisticadas como LSTM (Long Short Term Memory) ou GRU (Gated Recurrent Unit).

### **9. Usar RNN para classificar MNIST**

Classificar imagens não é uma aplicação típica de RNN. Mas classificar MNIST com RNN ajuda a esclarecer o funcionamento de RNN. O vídeo abaixo classifica MNIST usando RNN: [https://www.youtube.com/watch?v=IrPhMM\\_RUmg&list=PLqnslRFeH2Uqfv1Vz3DqeQfy0w20ldbaV&index=11&t=2s](https://www.youtube.com/watch?v=IrPhMM_RUmg&list=PLqnslRFeH2Uqfv1Vz3DqeQfy0w20ldbaV&index=11&t=2s)

Primeiro, o programa "convencional" que classifica MNIST usando rede neural densas:

```
# mnist1.py
import tensorflow.keras as keras
from tensorflow.keras.datasets import mnist
from tensorflow.keras.models import Sequential
from tensorflow.keras.layers import Dense, Flatten, SimpleRNN
from tensorflow.keras import optimizers
import numpy as np
import sys
import os; os.environ['TF_CPP_MIN_LOG_LEVEL']='3'
(AX, AY), (QX, QY) = mnist.load_data()
AX=255-AX; QX=255-QX
AY2 = keras.utils.to_categorical(AY, 10)
QY2 = keras.utils.to_categorical(QY, 10)
nl, nc = AX.shape[1], AX.shape[2] #28, 28
AX = AX.astype('float32') / 255.0 # 0 a 1
QX = QX.astype('float32') / 255.0 # 0 a 1
model = Sequential()
model.add(keras.Input(shape=(nl,nc)))
model.add(Flatten())
model.add(Dense(128,activation="relu"))
model.add(Dense(10))
opt=optimizers.Adam()
model.compile(optimizer=opt,
               loss=keras.losses.CategoricalCrossentropy(from_logits=True),
              metrics=['accuracy']
 )
print(model.summary())
model.fit(AX, AY2, batch_size=50, epochs=5, verbose=2);
score = model.evaluate(QX, QY2, verbose=False)
print('Test loss:', score[0])
print('Test accuracy:', score[1])
model.save('mnist1.h5')
```
[https://colab.research.google.com/drive/1dMyp8S3NXj1JxfMAmCEotam6Ux-B\\_7K9?usp=sharing](https://colab.research.google.com/drive/1dMyp8S3NXj1JxfMAmCEotam6Ux-B_7K9?usp=sharing)

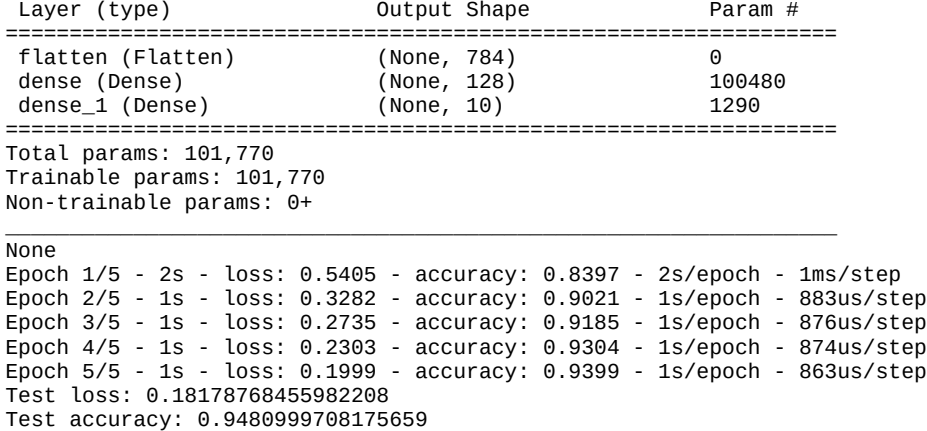

\_\_\_\_\_\_\_\_\_\_\_\_\_\_\_\_\_\_\_\_\_\_\_\_\_\_\_\_\_\_\_\_\_\_\_\_\_\_\_\_\_\_\_\_\_\_\_\_\_\_\_\_\_\_\_\_\_\_\_\_\_\_\_\_\_

Agora, o mesmo programa usando uma camada SimpleRNN:

```
# mnist2.py
import tensorflow.keras as keras
from tensorflow.keras.datasets import mnist
from tensorflow.keras.models import Sequential
from tensorflow.keras.layers import Dense, Flatten, SimpleRNN
from tensorflow.keras import optimizers
import numpy as np
import sys
import os; os.environ['TF_CPP_MIN_LOG_LEVEL']='3'
(AX, AY), (QX, QY) = mnist.load_data()
AX=255-AX; QX=255-QX
AY2 = keras.utils.to_categorical(AY, 10)
QY2 = keras.utils.to_categorical(QY, 10)
nl, nc = AX.shape[1], AX.shape[2] #28, 28
AX = AX.astype('float32') / 255.0 # 0 a 1
QX = QX.astype('float32') / 255.0 # 0 a 1
model = Sequential()
model.add(keras.Input(shape=(nl,nc))) # nl=seq_length, nc=input_size
model.add(SimpleRNN(128,activation="relu"))
model.add(Dense(10))
opt=optimizers.Adam()
model.compile(optimizer=opt,
               loss=keras.losses.CategoricalCrossentropy(from_logits=True),
               metrics=['accuracy']
 )
print(model.summary())
model.fit(AX, AY2, batch_size=50, epochs=5, verbose=2);
score = model.evaluate(QX, QY2, verbose=False)
print('Test loss:', score[0])
print('Test accuracy:', score[1])
model.save('mnist2.h5')
```
[https://colab.research.google.com/drive/1dMyp8S3NXj1JxfMAmCEotam6Ux-B\\_7K9?usp=sharing](https://colab.research.google.com/drive/1dMyp8S3NXj1JxfMAmCEotam6Ux-B_7K9?usp=sharing)

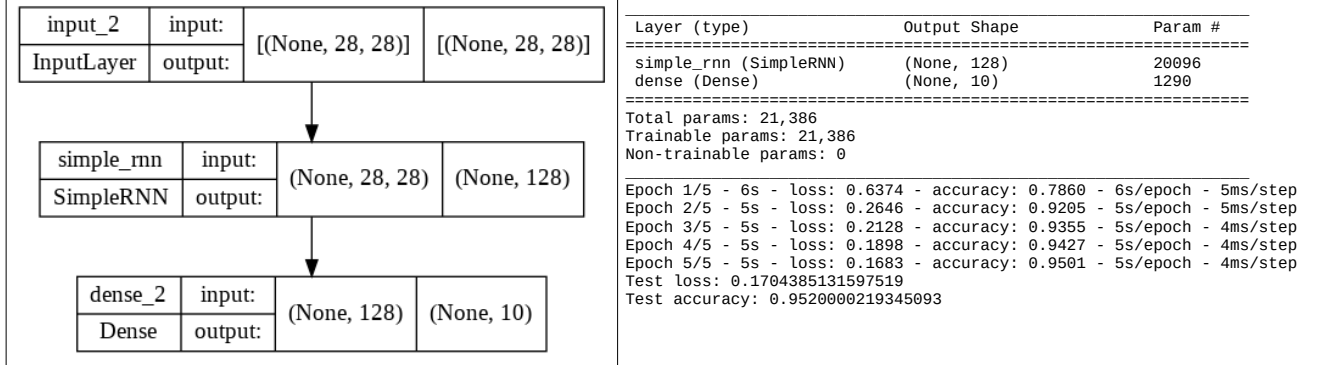

Nesta rede, a imagem de entrada é considerada como uma frase de NLP após sofrer "embedding" (transformando cada palavra num vetor de atributos que são colocados numa coluna da imagem, isto é, cada coluna da imagem representa os atributos de uma "palavra" da frase após "embedding"). RNN processa uma imagem como se fosse uma frase, gerando uma saída com *m*=128 elementos. Uma camada densa converte em 10 saídas one-hot-encoding. Pode-se verificar que atingiu uma acuracidade razoável após apenas 5 épocas.

## **10. Referências:**

NLP Zero to Hero playlist <https://goo.gle/nlp-z2h> Course 3

| Vídeo                     | Youtube                                                                                             | Colab                                                                                                    |
|---------------------------|----------------------------------------------------------------------------------------------------|----------------------------------------------------------------------------------------------------|
| week 1 lesson 1<br>Part 1 | https://www.youtube.com/watch?v=fNxaJsNG3-<br>s&list=PLQY2H8rRoyvzDbLUZkbudP-<br>MFQZwNmU4S&index=1 | https://colab.research.google.com/github/lmoroney/<br>dlaicourse/blob/master/TensorFlow%20In%20Practice/Course<br>%203%20-%20NLP/Course%203%20-%20Week%201%20-<br>%20Lesson%201.ipynb#scrollTo=zaCMcjMQifQc                    |
| week 1 lesson 2<br>Part 2 | https://www.youtube.com/watch?<br>v=r9QjkdSJZ2g&list=PLQY2H8rRoyvzDbLUZkbudP-<br>MFQZwNmU4S&index=2 | https://colab.research.google.com/github/lmoroney/<br>dlaicourse/blob/master/TensorFlow%20In%20Practice/Course<br>%203%20-%20NLP/Course%203%20-%20Week%201%20-<br>%20Lesson%202.ipynb#scrollTo=ArOPfBwyZtln                    |
| week 2 lesson 2<br>Part 3 | https://www.youtube.com/watch?<br>y=Y_hzMnRXjhI&list=PLQY2H8rRoyvzDbLUZkbudP-<br>MFQZwNmU4S&index=3 | https://colab.research.google.com/github/lmoroney/<br>dlaicourse/blob/master/TensorFlow%20In%20Practice/Course<br>%203%20-%20NLP/Course%203%20-%20Week%202%20-<br>%20Lesson%202.ipynb#scrollTo=cG8-ArY-qDcz                    |
| week 4 lesson 2<br>Part 4 | https://www.youtube.com/watch?<br>v=OuYtk9Ymut4&list=PLQY2H8rRoyvzDbLUZkbudP-<br>MFQZwNmU4S&index=4 | https://colab.research.google.com/github/lmoroney/<br>dlaicourse/blob/master/TensorFlow%20In%20Practice/Course<br>%203%20-%20NLP/Course%203%20-%20Week%204%20-<br>%20Lesson%202%20-<br>%20Notebook.ipynb#scrollTo=w9vH8Y59ajYL |
| Part 5                    | https://www.youtube.com/watch?<br>y=A9QVYOBjZdY&list=PLQY2H8rRoyvzDbLUZkbudP-<br>MFQZwNmU4S&index=5 | Usa LSTM para sarcasmo.                                                                                                    |
| Part 6                    | https://www.youtube.com/watch?<br>v=ZMudJXhsUpY&list=PLQY2H8rRoyvzDbLUZkbudP-<br>MFQZwNmU4S&index=6 | https://colab.research.google.com/github/lmoroney/<br>dlaicourse/blob/master/TensorFlow%20In%20Practice/Course<br>%203%20-%20NLP/Course%203%20-%20Week%204%20-<br>%20Lesson%202%20-%20Notebook.ipynb                           |

Tensorflow 2 Beginner Course. As lições 10 e 11 são sobre RNN e NLP. <https://www.youtube.com/playlist?list=PLqnslRFeH2Uqfv1Vz3DqeQfy0w20ldbaV>

Lição 10 classifica MNIST usando RNN.

Lição 11 classifica tweeter em desastre ou não-desastre.

[https://www.youtube.com/watch?v=IrPhMM\\_RUmg&list=PLqnslRFeH2Uqfv1Vz3DqeQfy0w20ldbaV&index=11&t=2s](https://www.youtube.com/watch?v=IrPhMM_RUmg&list=PLqnslRFeH2Uqfv1Vz3DqeQfy0w20ldbaV&index=11&t=2s) <https://www.youtube.com/watch?v=kxeyoyrf2cM&list=PLqnslRFeH2Uqfv1Vz3DqeQfy0w20ldbaV&index=12&t=21s>

Text classification (não há programa)

Part 1: text classification movie review 0=negative 1=positive <https://www.youtube.com/watch?v=BO4g2DRvL6U>

Part 2: (movie reviews are positive or negative?): <https://www.youtube.com/watch?v=vPrSca-YjFg>

Uma boa explicação sobre RNN:

<https://www.simplilearn.com/tutorials/deep-learning-tutorial/rnn>

<https://machinelearningmastery.com/understanding-simple-recurrent-neural-networks-in-keras/> <https://www.deeplearningbook.com.br/redes-neurais-recorrentes/>

NLP in Keras

[https://keras.io/guides/keras\\_nlp/getting\\_started/](https://keras.io/guides/keras_nlp/getting_started/)